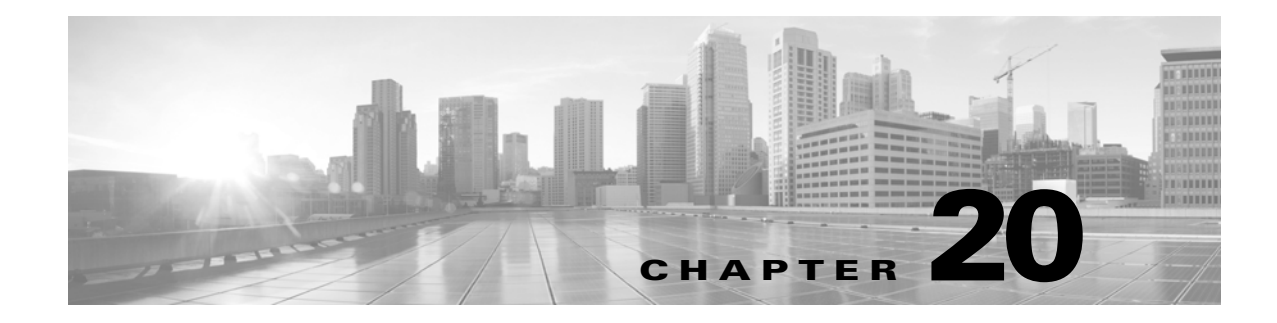

## **RST Commands**

This chapter provides restore (RST) commands for the Cisco ONS 15454, Cisco ONS 15454 M2, and Cisco ONS 15454 M6.

**Note** All commands supported on the Cisco ONS 15454 platform are also supported on Cisco ONS 15454 M2 and Cisco ONS 15454 M6 platforms.

## **20.1 RST-<MOD2>**

The Restore 10GFC, 10GIGE, 40GIGE, 100GIGE, 1GFC, 1GFICON, 2GFC, 2GFICON, 5GIB, 8GFC, CLNT, D1VIDEO, DS1, DV6000, DVBASI, E1, E3, E4, EC1, ESCON, ETRCLO, ETH, FSTE, G1000, GFPOS, GIGE, HDTV, ISC1, ILK, ISCCOMPAT, ISC3PEER2R, ISC3PEER1G, ISC3PEER2G, OC12, OC192, OC3, OC48, OC768, OCH, OMS, OTS, OTU3, OTU4, POS, STS1, STS12C, STS18C, STS192C, STS24C, STS36C, STS3C, STS48C, STS96C, STS6C, STS9C, T1, T3, VC12, VC3, VT1, VT2, 3GVIDEO, SDSDI, HDSDI, AUTO, OTU1, ISC3STP1G, or ISC3STP2G (RST-<MOD2>) command provisions a facility as In-Service (IS).

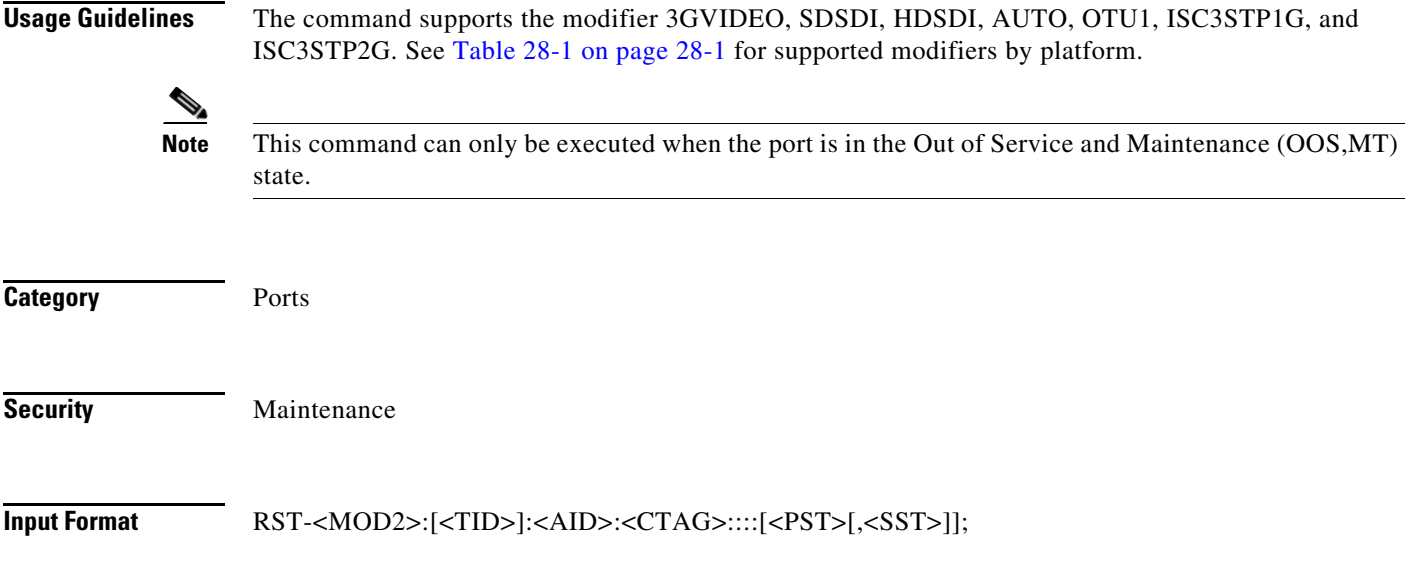

## **Input Example** RST-OTU1:ROCCIANERA:VFAC-14-3-1:123::::IS,AINS;

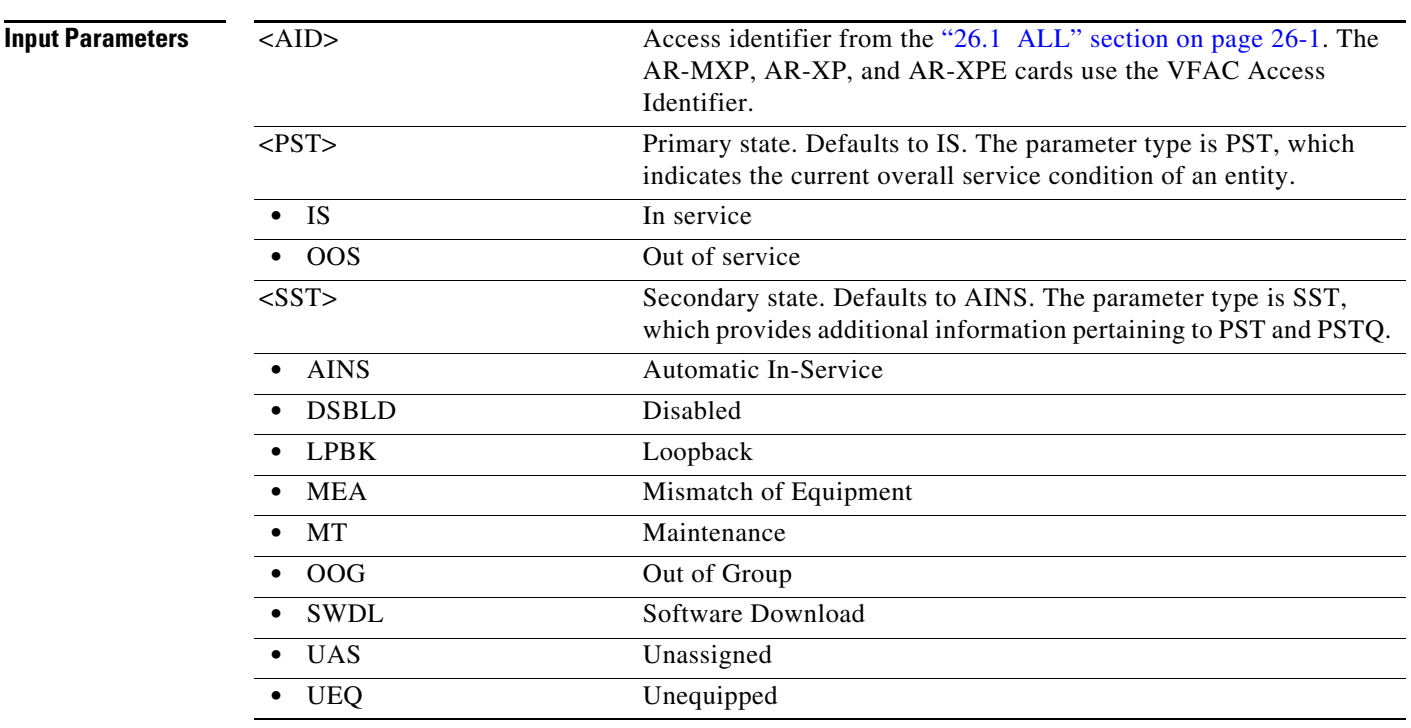

## **20.2 RST-EQPT**

(Cisco ONS 15454, ONS 15454 M2, and ONS 15454 M6) The Restore Equipment (RST-EQPT) command provisions equipment into the IS state from the Maintenance (MT) state.

**Usage Guidelines** This command is only applicable to equipment that is in transition from the Maintenance state to the In-Service state.

**Category** Equipment

**Security** Maintenance

**Input Format** RST-EQPT:[<TID>]:<AID>:<CTAG>[::];

**Input Example** RST-EQPT:CISCO:SLOT-1:1;

**Input Parameters** <AID> Access identifier from the "26.15 EQPT" section on page 26-39.

 $\blacksquare$